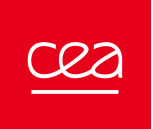

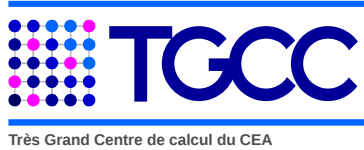

## TGCC USER ACCOUNT CREATION FORM

Please, complete, sign with dates and send by e-mail this form to **hotline.tgcc@cea.fr**

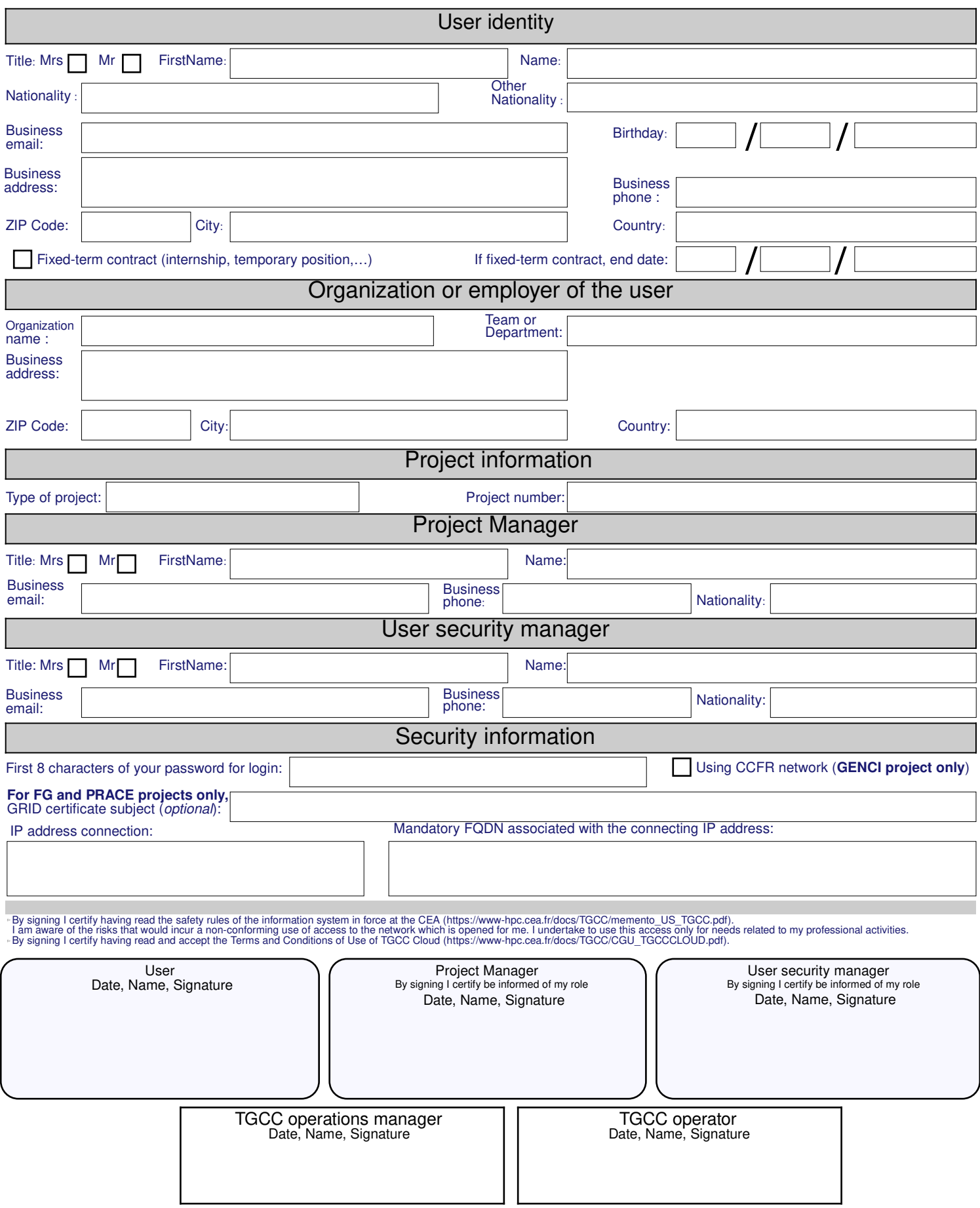

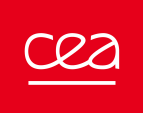

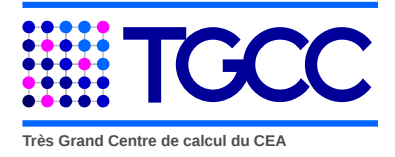

## Annex

Thank you, to sign with dates and send by e-mail this completed form to hotline.tgcc@cea.fr: if you can send this form signed and scanned, pass it on by fax (+ 33 177 574174) or by mail (Hotline TGCC, CEA / DAM île de France, Bruyères-le-Châtel - 91297 Arpajon Cedex - FRANCE)

Project manager is in charge of the validation of access for its users. It must ensure that the user's work is consistent with the needs of the partner.

The user's security manager (or ASSI for CEA users) must ensure that the configuration of the machine from which the user connects to the TGCC complies with the latest computer security practices and rules. The user's security manager must immediately terminate the user's access to the TGCC in the event of security alert.

Comments: